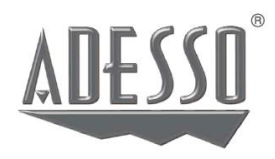

## **Ръководство на потребителя за CyberTrack H6**

*4K ULTRA уеб камера с автоматичен фокус, вграден двоен микрофон, поставка за статив и капаче на камерата*

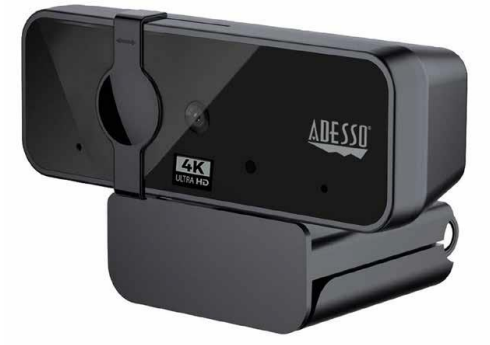

Модел: Cybertrack H6 [www.adesso.com](http://www.adesso.com/)

**I. Описание:**

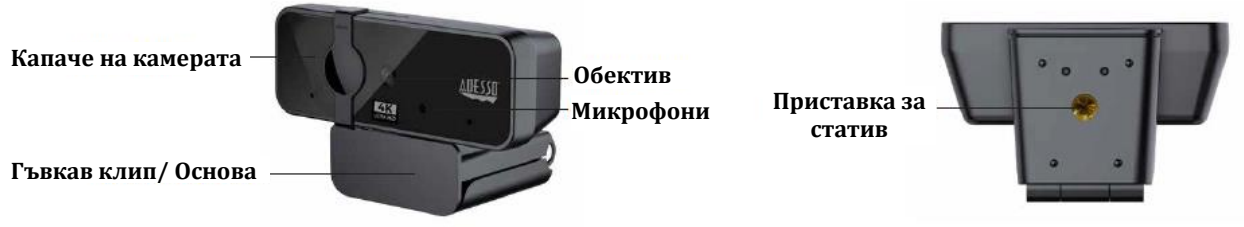

## **II. Настройка на камерата:**

1. Поставете уеб камерата върху компютърен монитор, настолен компютър или статив.

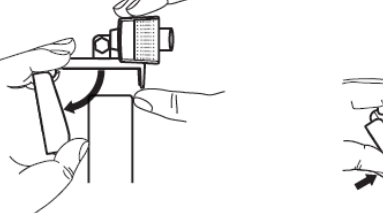

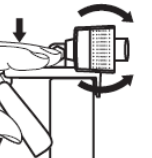

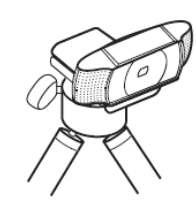

- 2. Свържете USB кабела към USB порта и вашата операционна система ще засече устройството. След това уеб камерата ще работи автоматично с всички приложения за камери.
- 3. (Опция) С нашия усъвършенстван драйвер, можете да регулирате настройките на нашите уеб камери според вашите предпочитания бързо и лесно. Може да регулирате: яркостта, контраста, наситеността, остротата, големината и ориентацията на изображенията. Нашият драйвер е достъпен на [www.adesso.com/downloads](http://www.adesso.com/downloads)

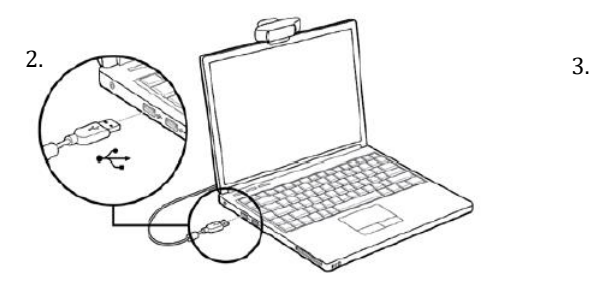

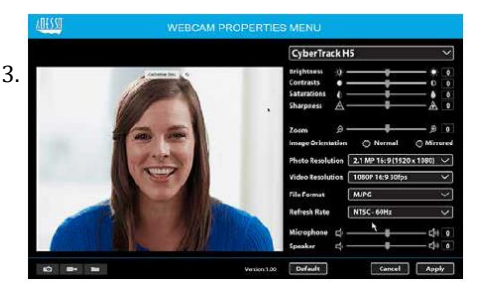